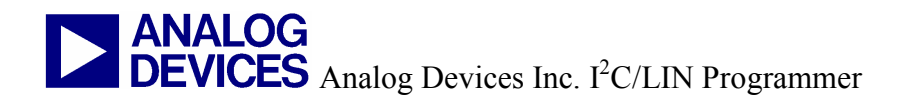

Dear Customer,

The following information should be read BEFORE attempting to use the I2C/LIN Programmer.

Important - Download Accompanying Software

Download the latest version of *MultiDongleSetup.exe* from the URL below for software for your I2C/LIN Downloader Programmer.

ftp://ftp.analog.com/pub/MicroConverter/MultiDongle/MultiDongleSetup.exe

Important - LIN Downloader Functionality

Your I2C/LIN Downloader Adaptor has come pre-configured for I2C Downloader functionality.

Re-configure the jumpers on the adaptor as per Figure 2 - LIN Jumper Settings if LIN Downloader functionality is required.

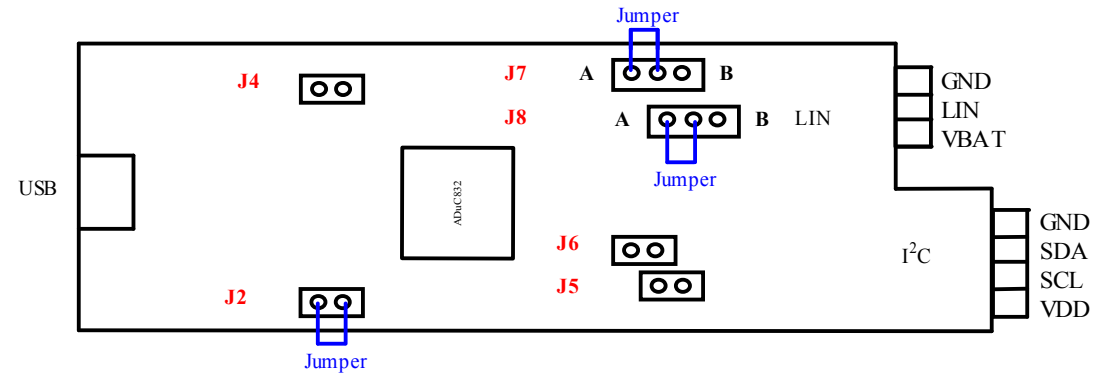

Figure 1 - I2C Jumper Settings (Default)

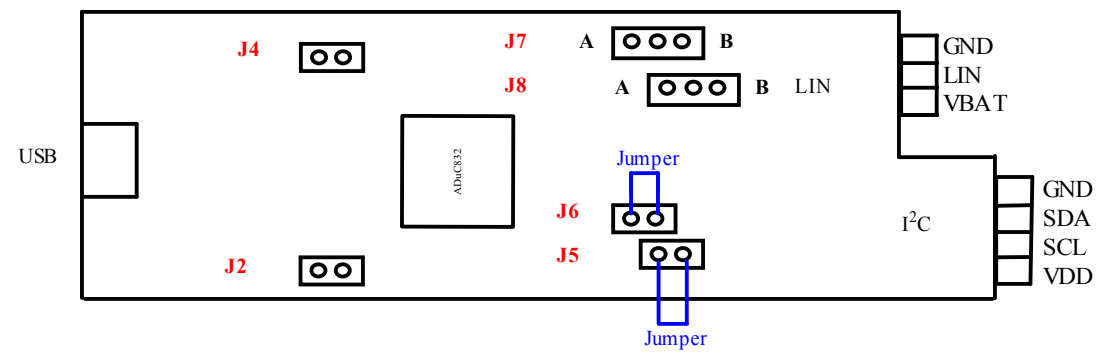

Figure 2 - LIN Jumper Settings